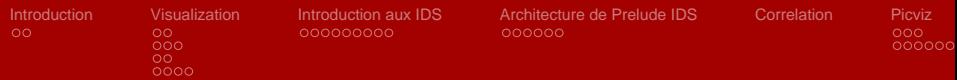

# **L'apport de la visualisation dans la détection d'intrusion**

## Sébastien Tricaud Pierre Chifflier

INL 15 rue Berlier 75013 Paris, France

## OSSIR Rennes, Octobre 2008

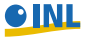

Sébastien Tricaud, Pierre Chifflier

<span id="page-0-0"></span>

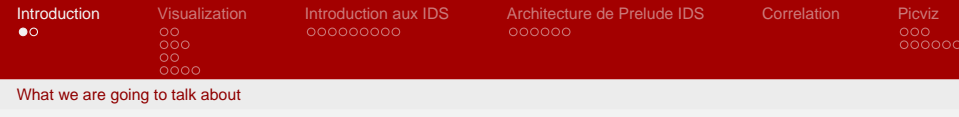

## **Un peu d'aviation**

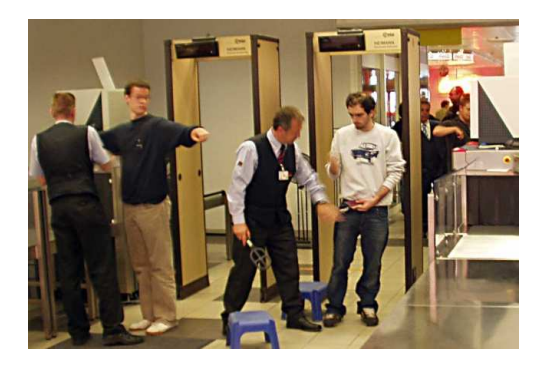

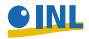

Sébastien Tricaud, Pierre Chifflier

<span id="page-1-0"></span>

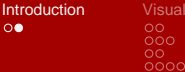

[Introduction](#page-1-0) [Visualization](#page-3-0) [Introduction aux IDS](#page-14-0) [Architecture de Prelude IDS](#page-30-0) [Correlation](#page-39-0) [Picviz](#page-49-0)

 $000000$ 

What we are going to talk about

## **Épidémie de choléra à Londres**

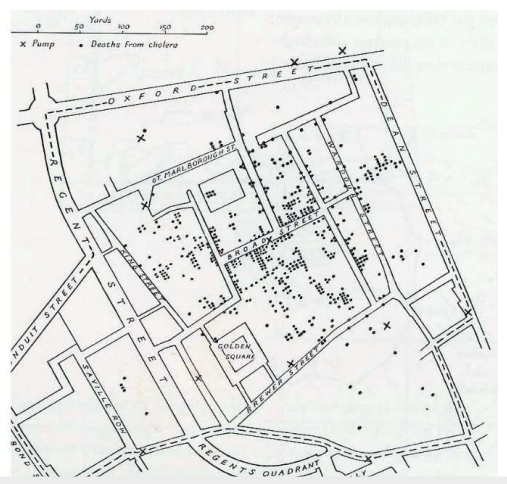

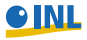

Sébastien Tricaud, Pierre Chifflier

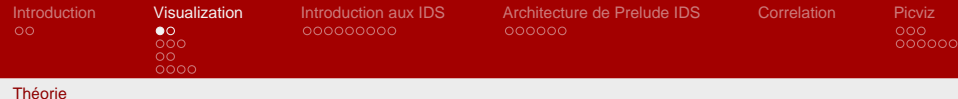

## **Propriétés d'un élément**

- Remplissage (couleur, image, rayures..)
- **Contraste**
- Forme
- **o** Orientation
- **•** Hauteur
- Largeur
- Forme

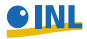

Sébastien Tricaud, Pierre Chifflier

<span id="page-3-0"></span>

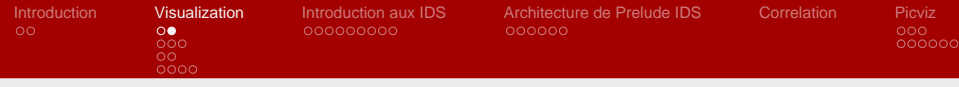

#### Théorie

## **Deux types d'associations de propriétés**

- Dimensions séparables : faciles à repérer
- Dimensions intégrales : difficiles à repérer

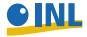

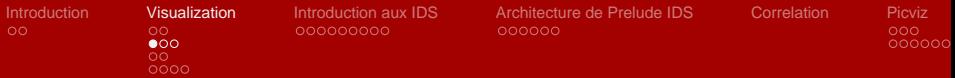

Dimensions intégrales

## **Ce qui n'est pas trés recommendable**

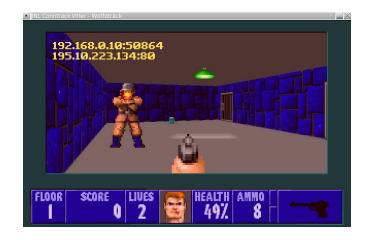

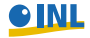

Sébastien Tricaud, Pierre Chifflier

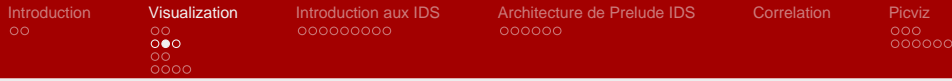

Dimensions intégrales

## **Hauteur vs Largeur**

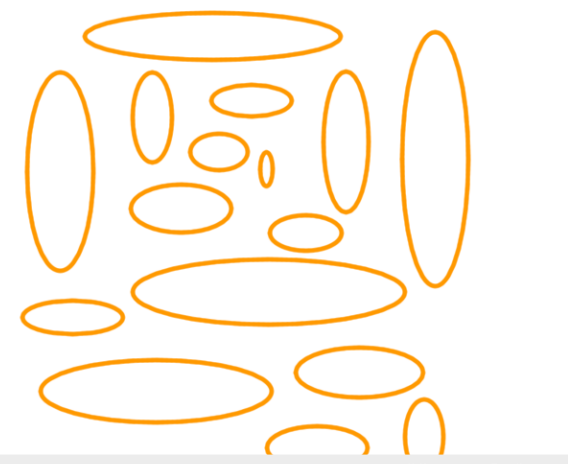

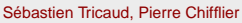

**OINL** 

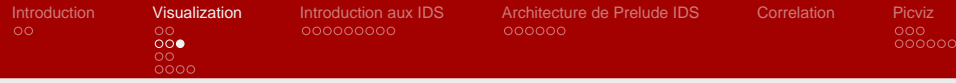

Dimensions intégrales

## **Orientation vs Couleur**

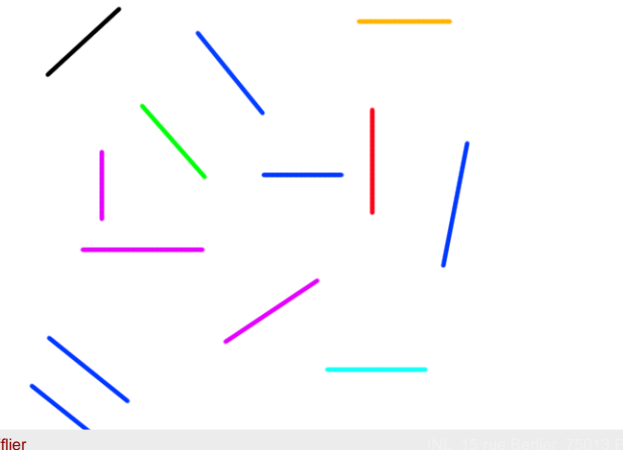

Sébastien Tricaud, Pierre Chifflier

**OINL** 

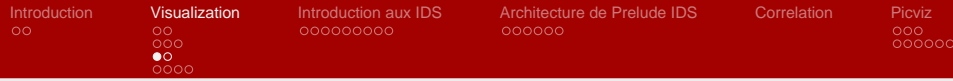

Dimensions séparables

## **Ce qui est recommendable**

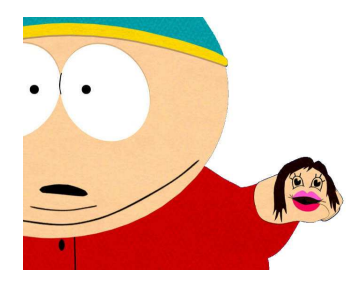

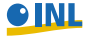

Sébastien Tricaud, Pierre Chifflier

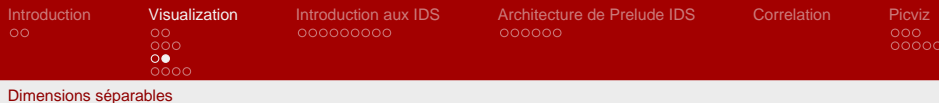

#### **Forme vs Couleur**

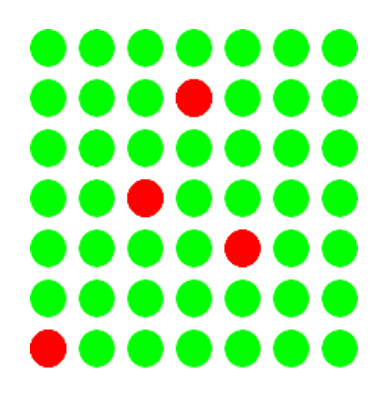

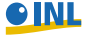

Sébastien Tricaud, Pierre Chifflier

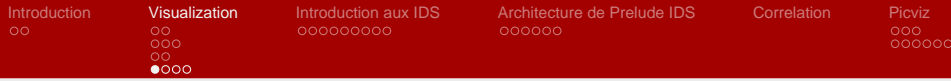

#### Exemples

#### **LLDOS 1.0 Alert correlation graph**

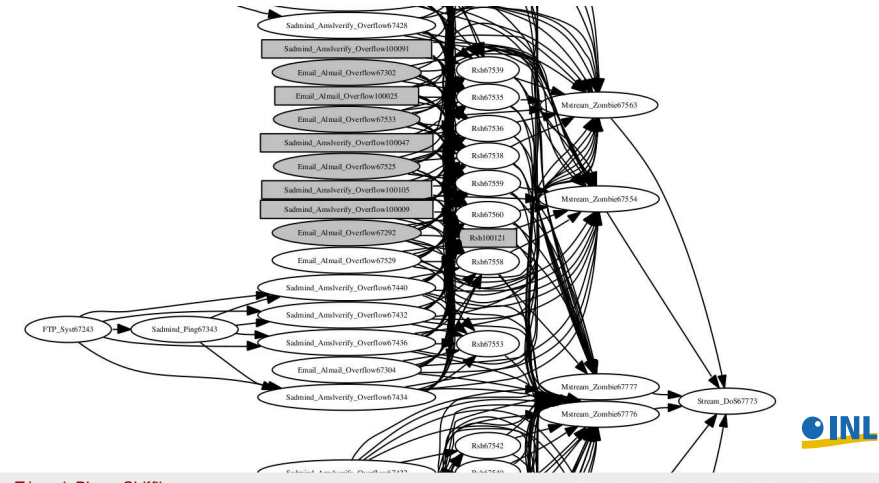

Sébastien Tricaud, Pierre Chifflier

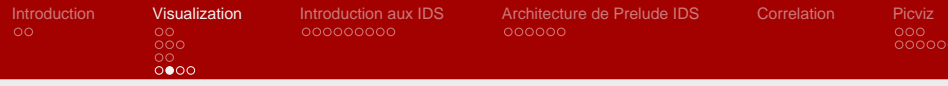

#### Exemples

#### **IPv6 world**

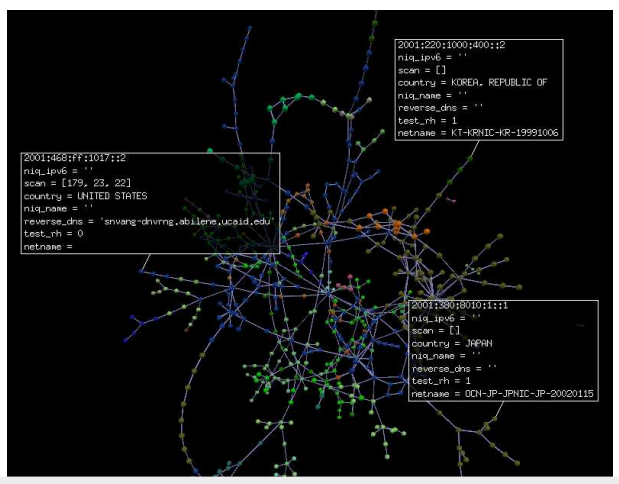

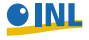

Sébastien Tricaud, Pierre Chifflier

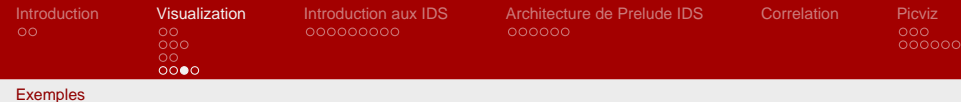

#### **Correlation UI**

Alert Correlation in a Cooperative Intrusion Detection Framework (Frédéric Cuppens / Alexandre Miège) :

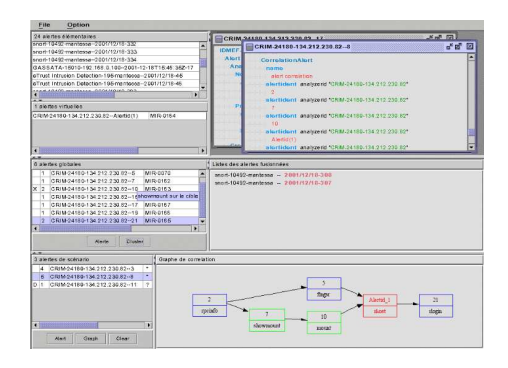

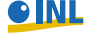

Sébastien Tricaud, Pierre Chifflier

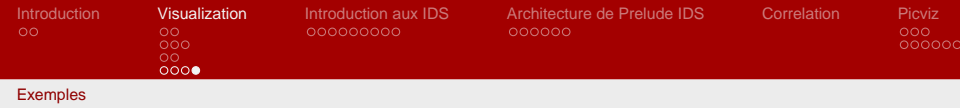

### **Prelude notify**

#### Notification pour l'administrateur

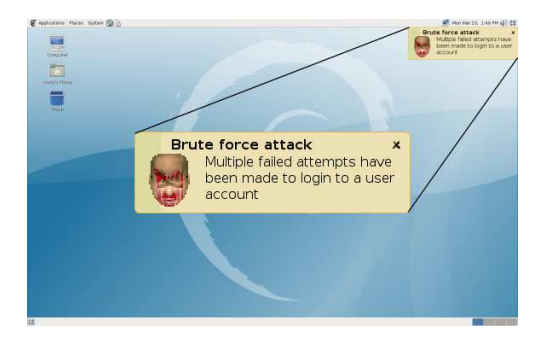

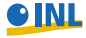

Sébastien Tricaud, Pierre Chifflier

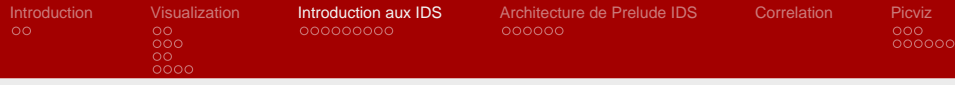

#### **Que sont les IDS ?**

- Systèmes de détection d'intrusions
- Les gens du marketing l'appellent
	- $\bullet$  Systèmes de prévention d'intrusions (IPS)<sup>1</sup>
	- Security Information and Event Management (SIEM)
- Pendant cette présentation, on restera sur le terme IDS

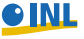

 $1$ Pour prévenir une attaque, il faut d'abord la détecter ;)

Sébastien Tricaud, Pierre Chifflier

<span id="page-14-0"></span>

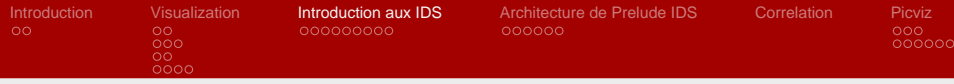

## **Qu'est-ce qui existe ?**

- Host IDS (HIDS)
- Network IDS (NIDS)
- Meta IDS (MIDS)

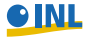

Sébastien Tricaud, Pierre Chifflier

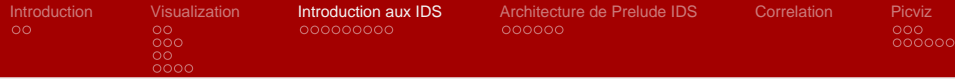

#### **Beaucoup de sources d'informations**

Un maximum de sources permet de trouver plus d'attaques

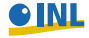

Sébastien Tricaud, Pierre Chifflier

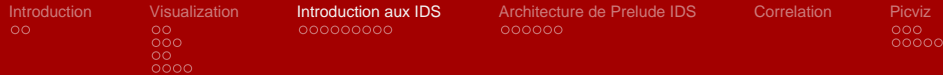

#### **Beaucoup de sources d'informations**

Un maximum de sources permet de trouver plus d'attaques Sources bas niveau :

- **Routeurs** : Cisco, Linksys, Juniper, . . .
- **Pare-feux** : Netfilter, NuFW, Checkpoint, pf, . . .
- **Systémes d'exploitation** : journaux systèmes et applicatifs, utilisateurs, applications lancées, . . .
- **Physique** : Alarmes, . . .

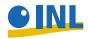

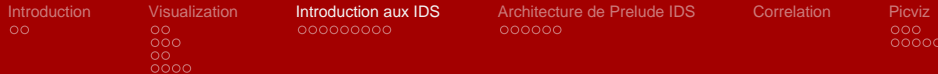

### **Beaucoup de sources d'informations**

Un maximum de sources permet de trouver plus d'attaques Sources bas niveau :

- **Routeurs** : Cisco, Linksys, Juniper, . . .
- **Pare-feux** : Netfilter, NuFW, Checkpoint, pf, . . .
- **Systémes d'exploitation** : journaux systèmes et applicatifs, utilisateurs, applications lancées, . . .
- **Physique** : Alarmes, . . .

Sources haut niveau :

- **Pots de miel** : Nepenthes, ...
- **Réseau** : Snort, Sancp, NuFW, . . .
- **Machines** : Auditd (SELinux), Linux PAM, Samhain, Ossec, Prelude LML, ClamAV . . .
- **Scanners** : Nessus, p0f, nmap ...

Sébastien Tricaud, Pierre Chifflier

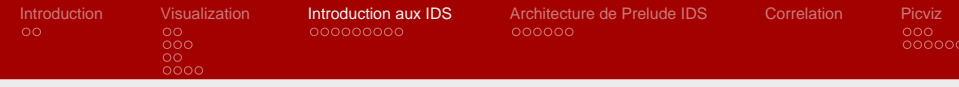

Exemples d'alertes :

- OSSEC : SSHD authentication success.
- **Prelude LML** : Admin login successful
- Snort : BLEEDING-EDGE SCAN NMAP -f -sS
- ClamAV : Eicar-Test-Signature (succeeded)
- Auditd (SE Linux) : App Abnormal Termination

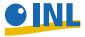

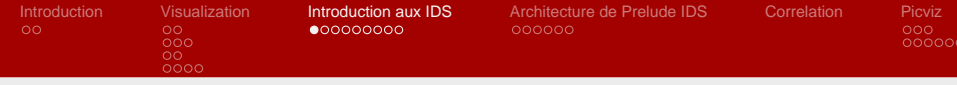

## **Limitations inhérentes aux IDS**

- **•** Trop d'informations
- Vue limitée
- **•** Faux positifs
- **•** Faux négatifs
- Évasion (fragmentation, signatures, temps, . . . )

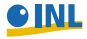

Sébastien Tricaud, Pierre Chifflier

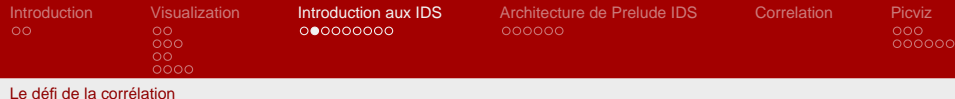

## **les IDS et la corrélation**

Pour limiter les lacunes des IDS, il nous faut la corrélation :

- Meta-IDS
- Architecture distribuée et adaptative pour **centraliser** l'information
- Définir avec précision **chaque** alerte et **chaque** agent

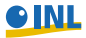

Sébastien Tricaud, Pierre Chifflier

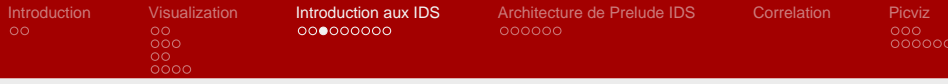

## **IDMEF: Intrusion Detection Message Exchange Format**

- Normaliser les alertes des agents sans regarder leur type
	- Une alerte peut-être hétérogène
	- Les environements de détection d'intrusions sont différents
	- Les environements d'opération sont différents
	- Les capacités des agents sont différentes
- Fournir un vocabulaire exhaustif pour les développeurs et utilisateurs d'IDS
- $\Rightarrow$  IDMEF (RFC 4765)

```
http://www.rfc-editor.org/rfc/rfc4765.txt
```
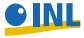

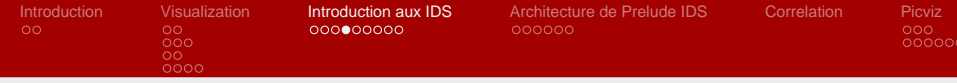

### **Exemple d'alerte : NuFW 1/3**

- Exemple d'alerte IDMEF, avec les champs remarquables.
- Alerte émise pour une nouvelle connection HTTP utilisant Firefox.

```
messageid: 5478076470
analyzer(1):
        analyzerid: 2334565015741136
        name: nufw
        manufacturer: http://www.nufw.org/
        model: NuFW
        version: 2.3.0 ($Revision: 3475 $)
        class: Firewall
        ostype: Linux
        osversion: 2.6.20-15-386
        process:
                name:
                pid: 15197
```
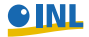

Sébastien Tricaud, Pierre Chifflier

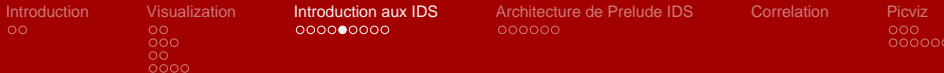

#### **Exemple d'alerte : NuFW 2/3**

```
create_time: 29/06/2007 11:26:24.0 +02:00
classification:
        text: Connection opened
detect_time: 29/06/2007 11:32:56.0 +02:00
analyzer_time: 29/06/2007 11:32:56.642005 +02:00
source(0):
        spoofed: unknown (0)
        node:
                category: unknown (0)
                address(0):
                        category: ipv4-addr (7)
                        address: 192.168.0.2
        user:
                category: application (1)
                user id(0):
                        type: current-user (1)
                        name: pollux
                        number: 1000
        process:
                name: firefox
                path: /usr/bin/firefox
        service:
                iana_protocol_number: 6
                iana_protocol_name: tcp
                port: 3489
```
Sébastien Tricaud, Pierre Chifflier

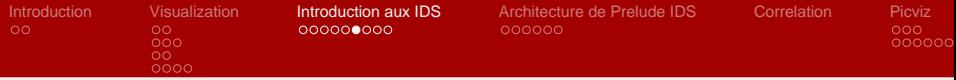

### **Exemple d'alerte : NuFW 3/3**

```
target(0):
        decoy: unknown (0)
        node:
                category: unknown (0)
                address(0):
                        category: ipv4-addr (7)
                        address: 82.165.85.221
        service:
                iana_protocol_number: 6
                iana_protocol_name: tcp
                port: 80
assessment:
        impact:
                severity: low (2)
                type: user (5)
                description: Connection state changed
```
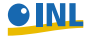

Sébastien Tricaud, Pierre Chifflier

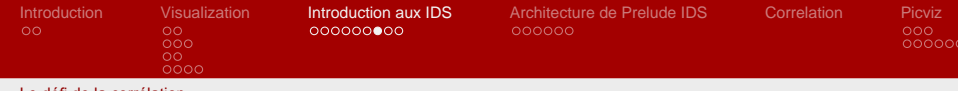

#### **Prelude IDS**

- **O** Meta-IDS implémentant IDMEF
	- libprelude, libpreludedb
	- Prelude LML: Analyse les logs
	- Prelude Correlator: Correle les alertes des agents
	- Prelude Manager: Centralise, stocke/relaye les alertes
	- Prewikka: Interface graphique

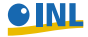

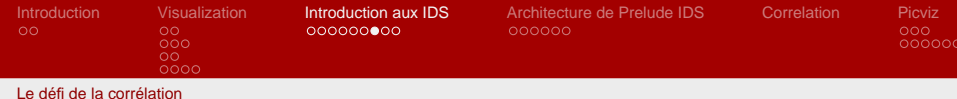

## **Prelude IDS**

- Meta-IDS implémentant IDMEF
	- libprelude, libpreludedb
	- Prelude LML: Analyse les logs
	- Prelude Correlator: Correle les alertes des agents
	- Prelude Manager: Centralise, stocke/relaye les alertes
	- Prewikka: Interface graphique
- Fonctionnalités requises pour la corrélation:
	- **Cryptage** (GnuTLS) entre agents et managers, de manager à manager
	- **Failover**, quand votre agent est coupé et ne peut pas envoyer ses alertes
	- **Relayer** pour centraliser, sauvegarder et filtrer les alertes (permettant aussi la haute disponibilité)
	- **Relayage inverse** pour sécuriser les DMZ
	- **Normaliser** vos alertes : compléter le message IDMEF

Sébastien Tricaud, Pierre Chifflier

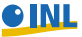

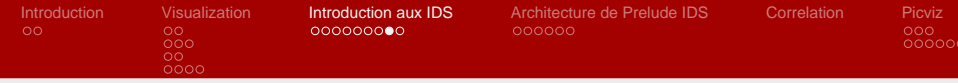

#### **Comprendre notre environnement**

Contexte des vulnérabilités détectées Janvier 1970 - Juin 2008

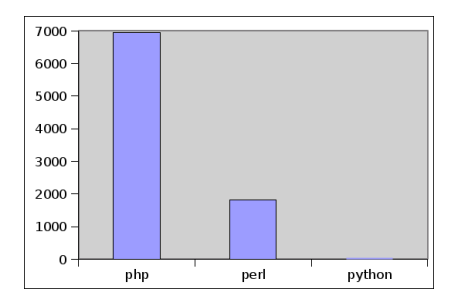

Recherche de tous les CVE ayant pour mot le language sur http://nvd.nist.gov/

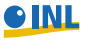

Sébastien Tricaud, Pierre Chifflier

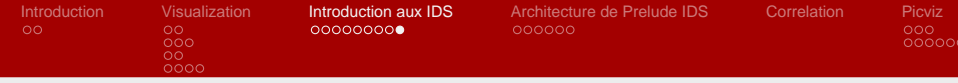

#### **Comprendre notre environnement**

Contexte des vulnérabilités détéctées Janvier 1970 - Juin 2008

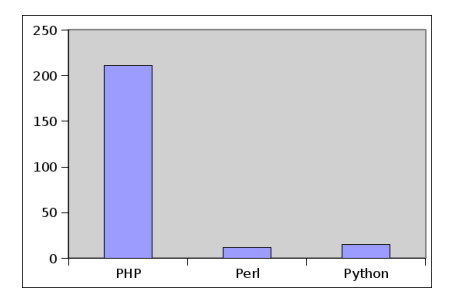

Recherche de tous les CVE touchant directement le language sur http://nvd.nist.gov/

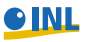

Sébastien Tricaud, Pierre Chifflier

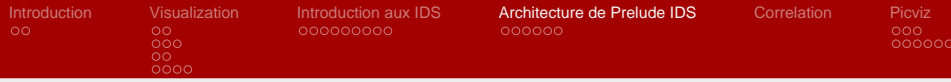

## **Objectifs de Prelude IDS**

- **•** Détecter les intrusions
	- **Combiner un maximum de sources**
	- Faciliter l'integration d'outils existants
- **Gérer les alertes** 
	- Normalisation
	- Relais, Sauvegardes
	- Assurance d'arrivée
- Permettre le traitement aisé des alertes
	- **•** IHM Prewikka

<span id="page-30-0"></span>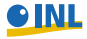

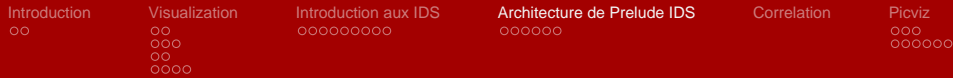

#### **Exemple d'application fonctionnant avec Prelude**

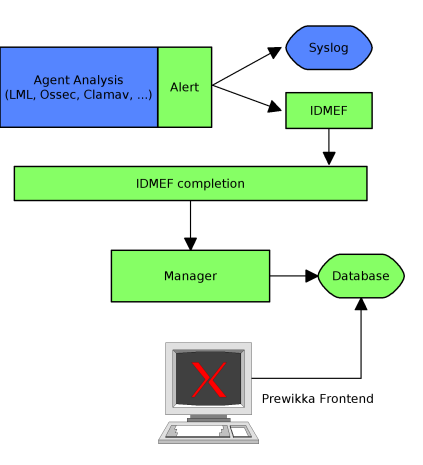

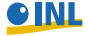

Sébastien Tricaud, Pierre Chifflier

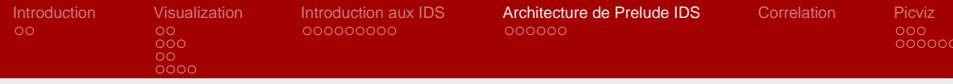

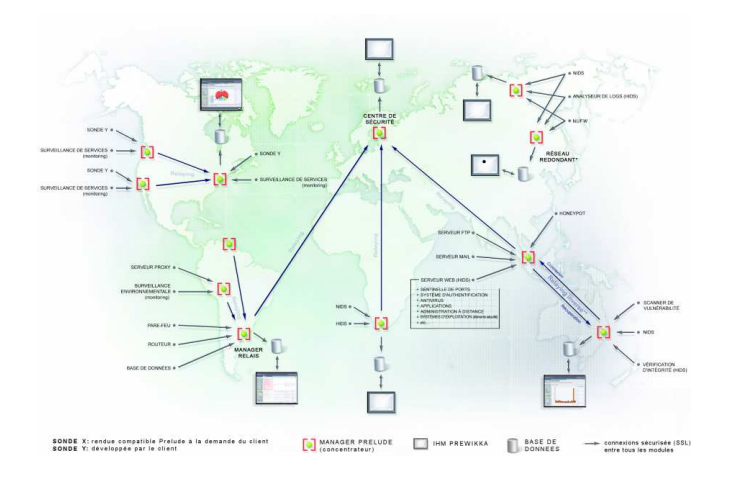

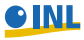

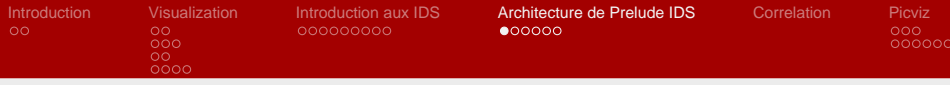

Coder avec Prelude

## **5 diapositives pour coder un IDS ainsi que le code Prelude**

- Vérifier les modifications sur un fichier
- Utilisation de MD5 additionné pour chaque octet
- Construction d'une base de données de référence
- Envoi du message IDMEF à Prelude

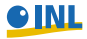

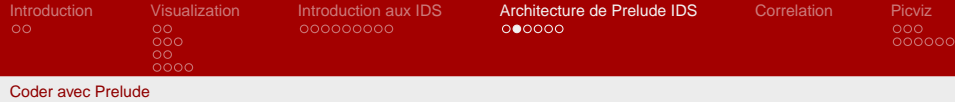

#### **Code Python 1/4**

## **Faire une somme md5 d'un fichier**

```
def sumfile(file):
        fp = open(file, 'rb')
        sum = md5.next()for char in fp.read():
                sum.update(char)
        fp.close()
        return sum.hexdigest()
```
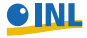

Sébastien Tricaud, Pierre Chifflier

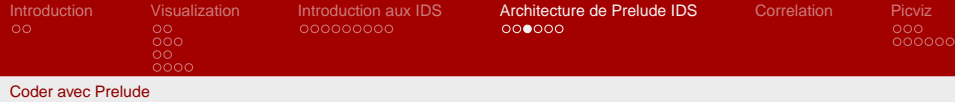

#### **Code Python 2/4**

#### **Construction d'une base de données**

```
dirfiles = os.listdir(".")
for fname in dirfiles:
        if createdb:
                fpmd5db = open(md5db, "a")
                data = "%s:%s\n" % (fname,sumfile(fname))
                fpmd5db.write(data)
                fpmd5db.close()
```
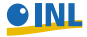

Sébastien Tricaud, Pierre Chifflier

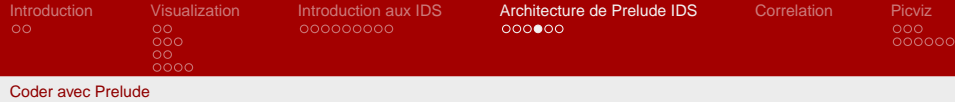

#### **Code Python 3/4**

### **Récupérer les MD5 de la base**

```
def getmd5fromdb(file):
        fp = open(md5db, "r")for line in fp.readlines():
                (f,m) = line.split(':')if file = f:
                        fp.close()
                        return m[:len(m)-1]
       return -1
```
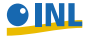

Sébastien Tricaud, Pierre Chifflier

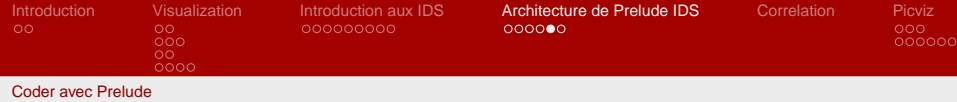

#### **Code Python 4/4**

### **La somme de correspond pas ? on alerte**

m = getmd5fromdb(fname) if m != sumfile(fname): print "ALERT! File %s was altered" % fname

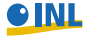

Sébastien Tricaud, Pierre Chifflier

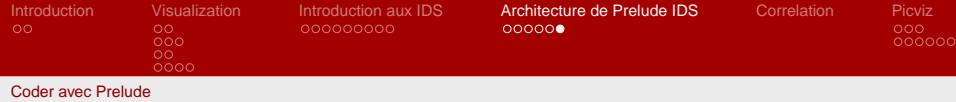

#### **Code Prelude 1/1**

#### **On remplace le print par le code Prelude**

import PreludeEasy

```
idmef = PreludeEasy.IDMEF()
alertext = "File %s was altered" % fname
idmef.Set("alert.classification.text", alertext)
```

```
client = PreludeEasy.ClientEasy("JRES sensor")
client << idmef
```
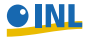

Sébastien Tricaud, Pierre Chifflier

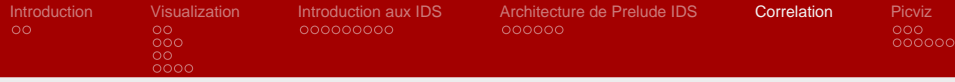

#### **La correlation**

#### Transformation d'une ou plusieurs alertes en attaque

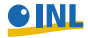

Sébastien Tricaud, Pierre Chifflier

<span id="page-39-0"></span>

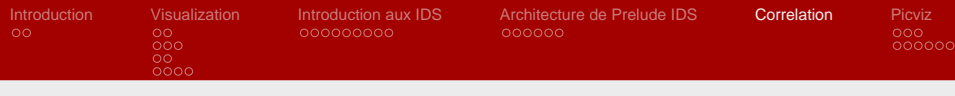

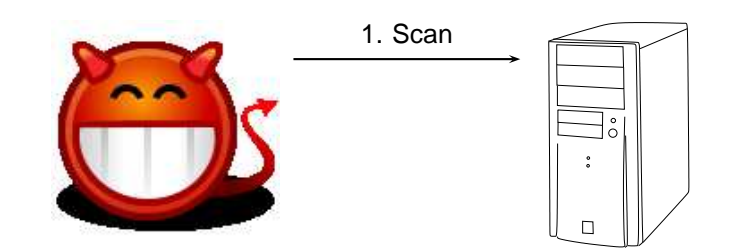

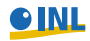

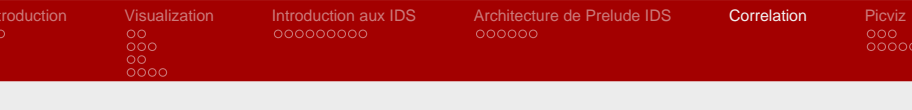

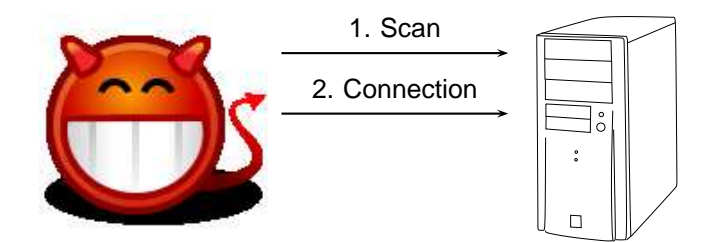

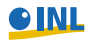

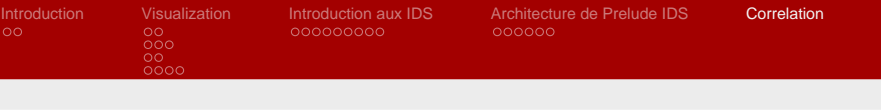

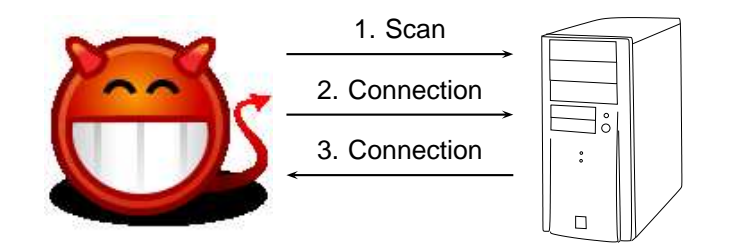

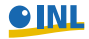

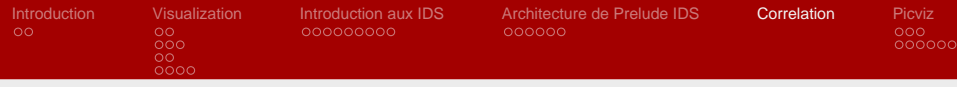

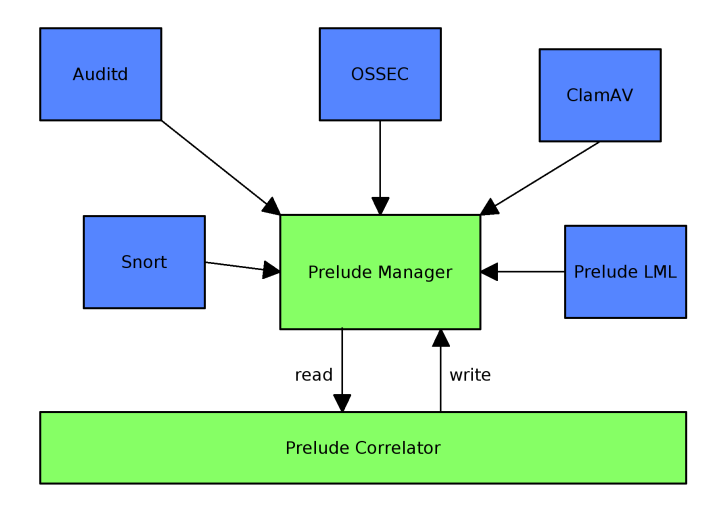

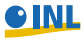

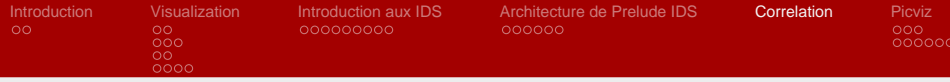

#### **Règle de correlation**

## **Code 1/3 : Données qui nous intéressent**

function brute\_force(INPUT)

```
local is failed_auth = INPUT:match("alert.classification.text",
                                   "[Ll]ogin|[Aa]uthentication",
                                   "alert.assessment.impact.completion",
                                   "failed")
```

```
local result = INPUT:match("alert.source(*).node.address(*).address", "(.+)",
                           "alert.target(*).node.address(*).address", "(.+)");
```
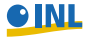

Sébastien Tricaud, Pierre Chifflier

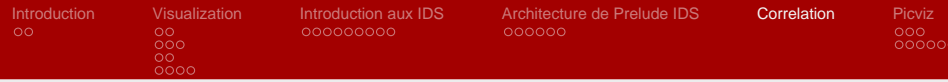

#### **Règle de correlation**

#### **Code 2/3 : Mise à jour du contexte**

```
if is failed auth and result then
   for i, source in ipairs(result[1]) do
        for i, target in ipairs(result[2]) do
            local ctx = Context.update("BRUTE_ST_" .. source .. target,
                                         \{ \text{expire} = 2, \text{threshold} = 5 \}ctx:set("alert.source(>>)", INPUT:getraw("alert.source"))
            ctx:set("alert.target(>>)", INPUT:getraw("alert.target"))
            ctx:set("alert.correlation_alert.alertident(>>).alertident",
                    INPUT:getraw("alert.messageid"))
            ctx:set("alert.correlation_alert.alertident(-1).analyzerid",
                    INPUT:getAnalyzerid())
```
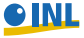

Sébastien Tricaud, Pierre Chifflier

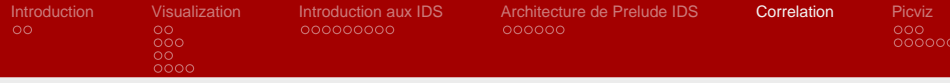

#### **Règle de correlation**

#### **Code 3/3 : Envoi de l'alerte**

if ctx:CheckAndDecThreshold() then ctx:set("alert.classification.text", "Brute force attack") ctx:set("alert.correlation\_alert.name", "Multiple failed login") ctx:set("alert.assessment.impact.severity", "high") ctx:set("alert.assessment.impact.description", "Multiple failed attempts have been made to login to a user account") ctx:alert() ctx:del() end

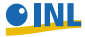

Sébastien Tricaud, Pierre Chifflier

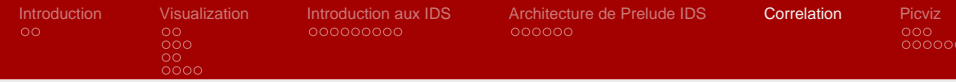

## **Réactions**

- Raporter le problème (email)
- **•** Archiver
- **o** Prépare la visualisation
- **Contre-mesure** 
	- (essayer de) bloquer une attaque (dangereux !)
	- Collecter plus d'informations
	- Envoyer des commandes aux agents
- **•** Notifier

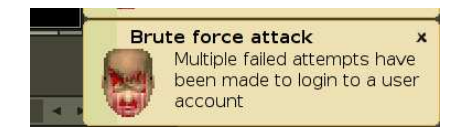

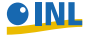

Sébastien Tricaud, Pierre Chifflier

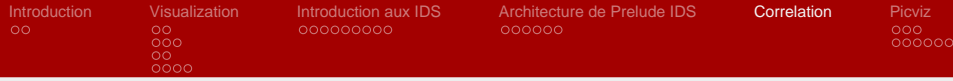

### **Récupérez les sources**

svn co http://svn.prelude-ids.org/prelude-correlator/trunk

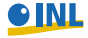

Sébastien Tricaud, Pierre Chifflier

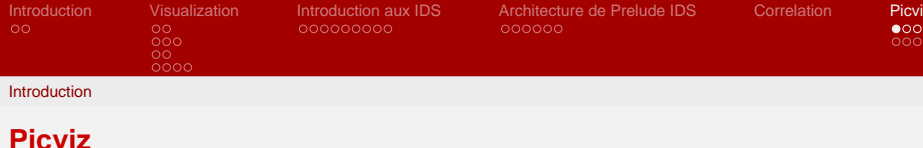

## Picviz http://www.wallinfire.net/picviz

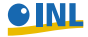

Sébastien Tricaud, Pierre Chifflier

<span id="page-49-0"></span>

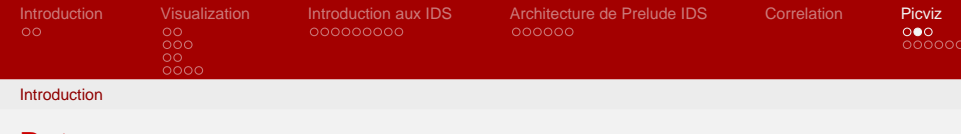

- Permettre la création et l'exploitation des coordonnées parallèles
	- **•** Facile à scripter
	- Facile à comprendre (après initiation ;-] )
	- **•** Facile à filtrer
	- Redoutable lorsque l'on veut comprendre plusieurs millions d'évènements

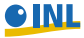

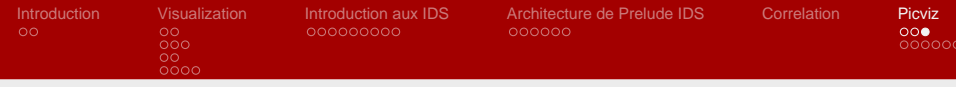

#### Introduction

### **Architecture**

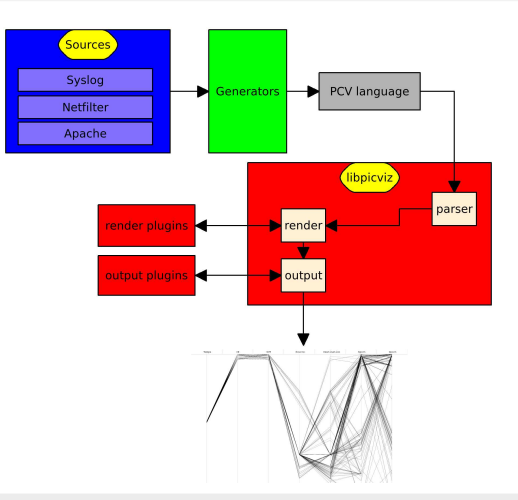

**OINL** 

Sébastien Tricaud, Pierre Chifflier

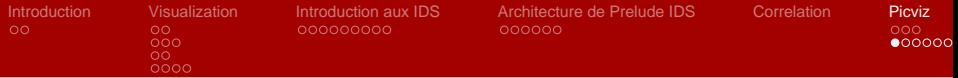

Coordonnées parallèles

## **Kesako les coordonnés parallèles ? (1/2)**

$$
\vec{\textit{u}} = (0.6, 1.6, -0.8, 1.2) \in \mathbb{R}^4
$$

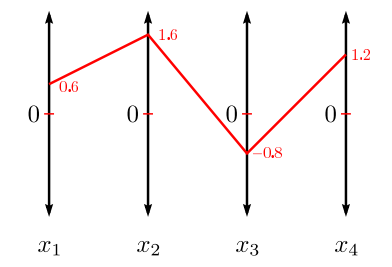

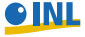

Sébastien Tricaud, Pierre Chifflier

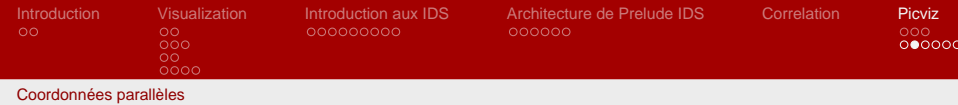

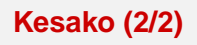

- $\bullet$  N dimensions,  $\infty$  évènements, tout type d'évènement
- Chaque axe
	- contient une variable différente
	- doit être équidistant
	- re coit la valeur minimale de chaque variable en bas, maximale en haut
- L'ordre est important
	- Temps = Premier axe
	- Source à gauche de la destination
	- Données 'garbage' sur le dernier axe

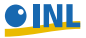

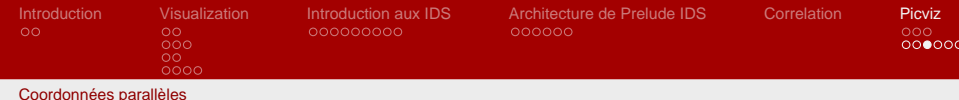

#### **L'inventeur**

Inventé et surtout appliquée en 1959 par Alfred Inselberg. Senior Fellow San Diego Supercomputing Center and Computer Science and Applied Mathematics Departments Tel Aviv University, Israel

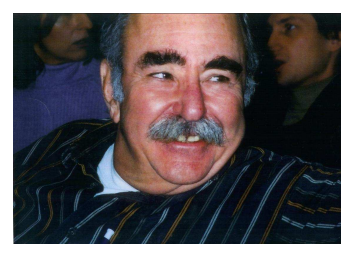

● Conflict Resolution, One-Shot Problem and Air Traffic Control, 1st Canadian Conf. on Comp. Geom., 1989, 26-9

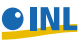

Sébastien Tricaud, Pierre Chifflier

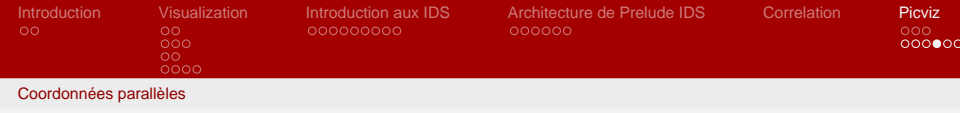

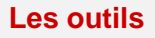

Picviz fournit:

- **Scripts perl**: des outils pour traduire des logs en PCV
- **pcv**: un binaire pour transformer le PCV en image
- **picviz-gui**: une interface graphique pour interoger les lignes

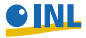

Sébastien Tricaud, Pierre Chifflier

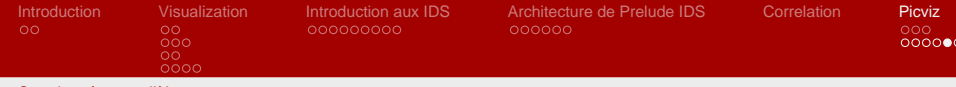

Coordonnées parallèles

### **Utilisation**

#### **Source PCV**

```
header \{ title = "Ossir"; \}axes {
  timeline t;
    integer in;
}
data {
   t="14:42", in="12" [color="red"];
   t="14:45", in="432";
}
```
#### **Générer l'image**

pcv -Tplplot fichier.pcv 'filtre'

) INL

Sébastien Tricaud, Pierre Chifflier

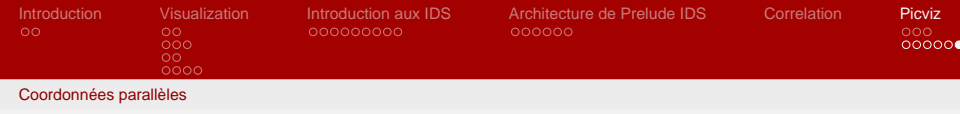

**Filtrer**

- Filtrer les points: show only plot > 250 on axis 2
- Filtrer les points: show except plot > 50% on axis 2
- Filtrer les chaînes: hide only value = ".\*[fF]oo.\*" on axis 1

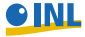

Sébastien Tricaud, Pierre Chifflier

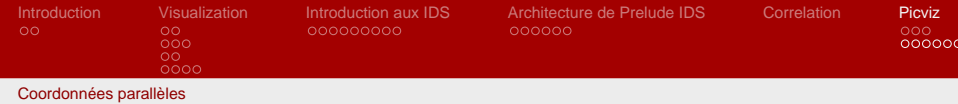

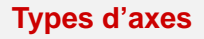

- Temps: timeline, years
- Nombres: integer, short, gold, char
- Adresses: ipv4, ipv6
- **Chaînes: string**

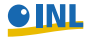

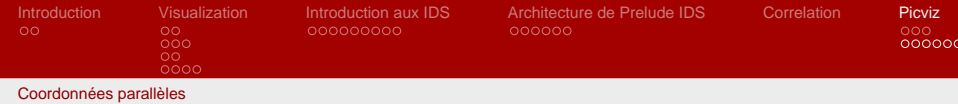

### **Time matters**

- Mettre la variable á l'échelle
- Une représentation sur 24h :
	- Permet de voir l'heure à laquelle tous nos évenements se sont produits
	- Empêche de différencier les jours
- En montrant de images de mes logs, les gens voient l'heure à laquelle je me couche et me lève :-)

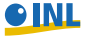

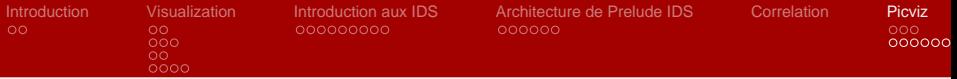

Coordonnées parallèles

## **Positionner des chaînes de caractères**

## Algorithme basique :

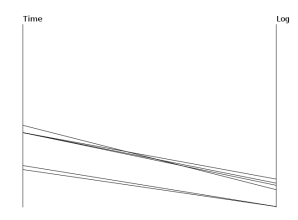

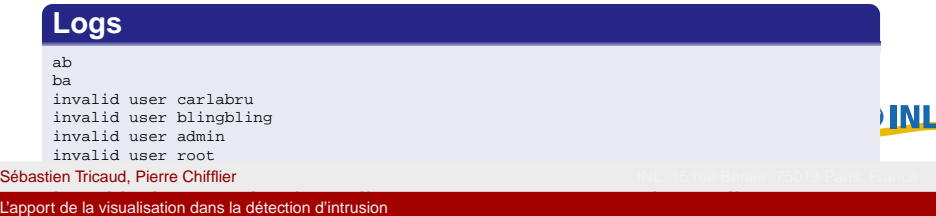

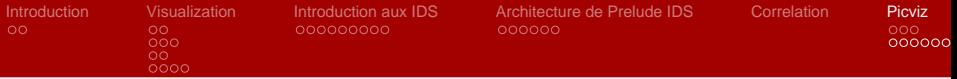

Coordonnées parallèles

## **Positionner des chaînes de caractères**

## Algorithme sur préfixe :

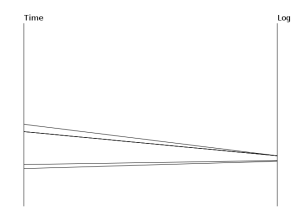

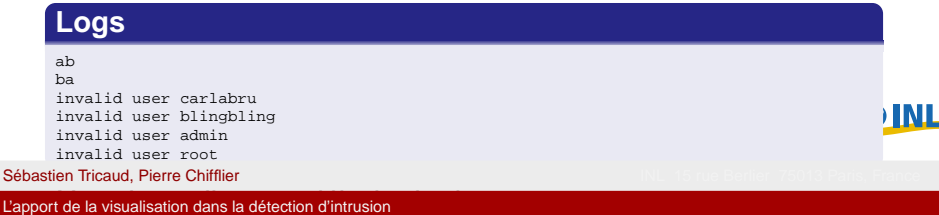

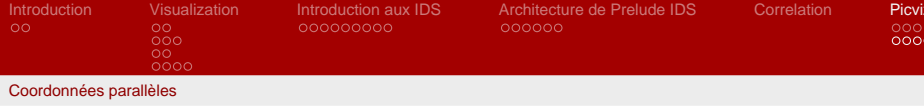

**Heatlines**

### Plus la ligne revient, plus elle tend vers le rouge

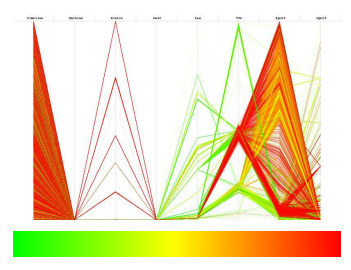

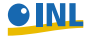

Sébastien Tricaud, Pierre Chifflier

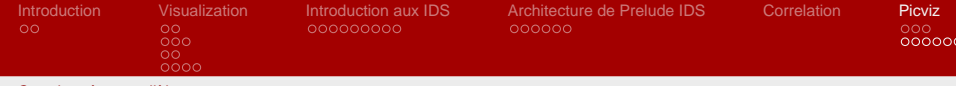

Coordonnées parallèles

#### **Picviz::Dshield**

```
use Picviz: Dshield;
$dshield = Picviz :: Dshield–>new();
if ($dshield –>ip check (" 192.168.1.42" )) {
    print " IP found " ;
} else {
    print " IP not found " ;
}
```
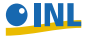

Sébastien Tricaud, Pierre Chifflier

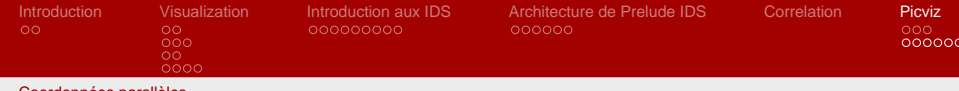

Coordonnées parallèles

## **SSH authentication**

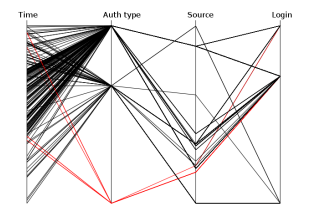

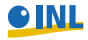

Sébastien Tricaud, Pierre Chifflier

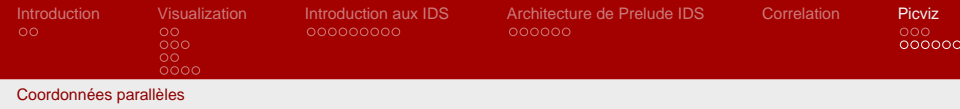

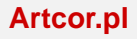

- Script simple fait à partir de constats sur les PC
- Vérifications IP, port avec Dshield
- Authentifications depuis multiples adresses IP
- Plusieurs types d'authentifications

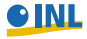

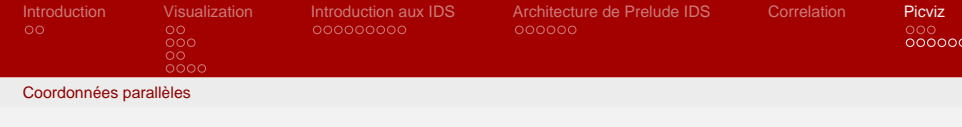

### **Questions ?**

- S. Tricaud stricaud@inl.fr http://www.gscore.org/blog
- P. Chifflier chifflier@inl.fr http://www.wzdftpd.net/blog

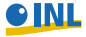

Sébastien Tricaud, Pierre Chifflier

<span id="page-66-0"></span>